## **Upload a Student List (Student ID)**

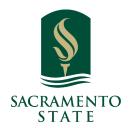

1 Navigate to <a href="https://csus.campus.eab.com/home">https://csus.campus.eab.com/home</a>

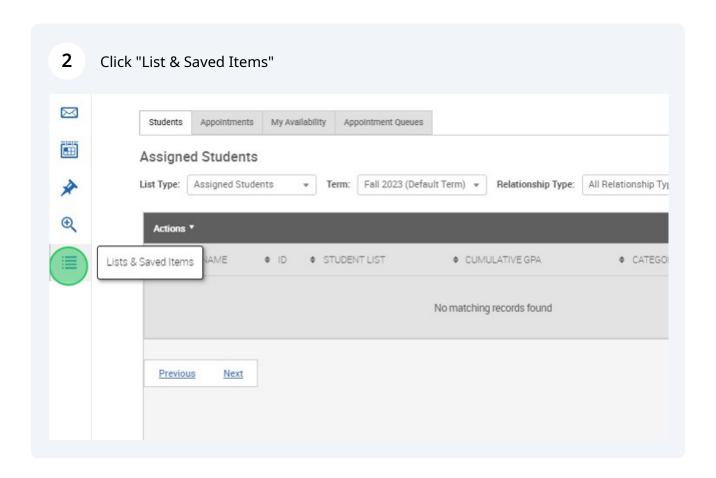

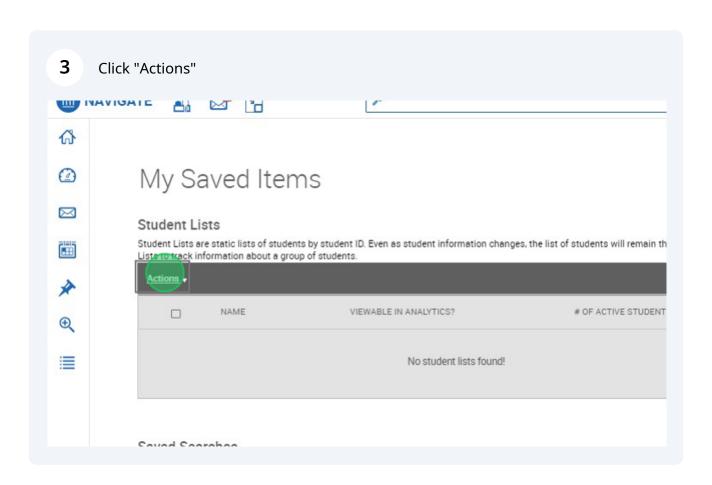

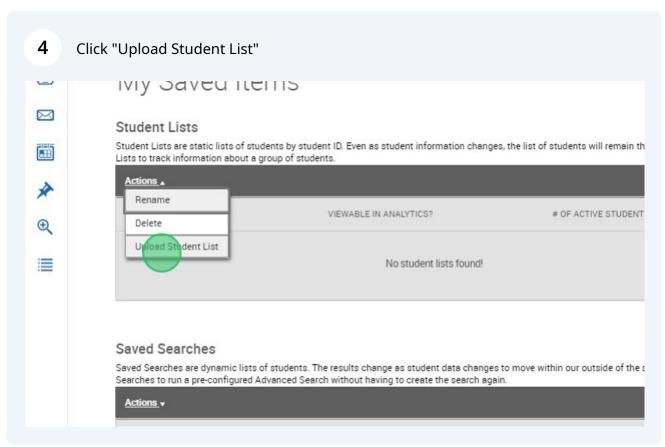

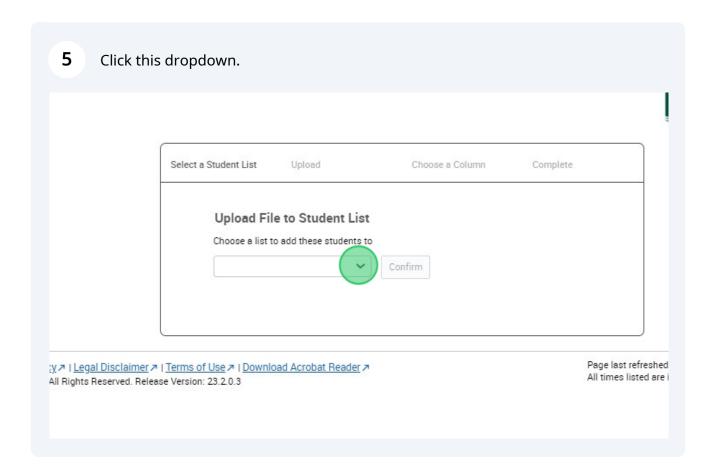

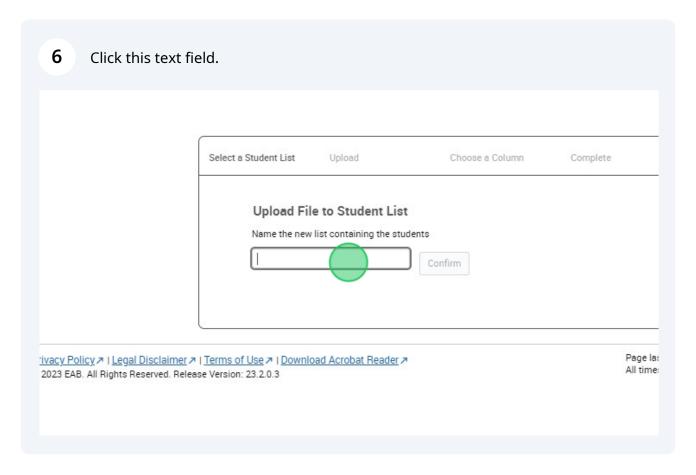

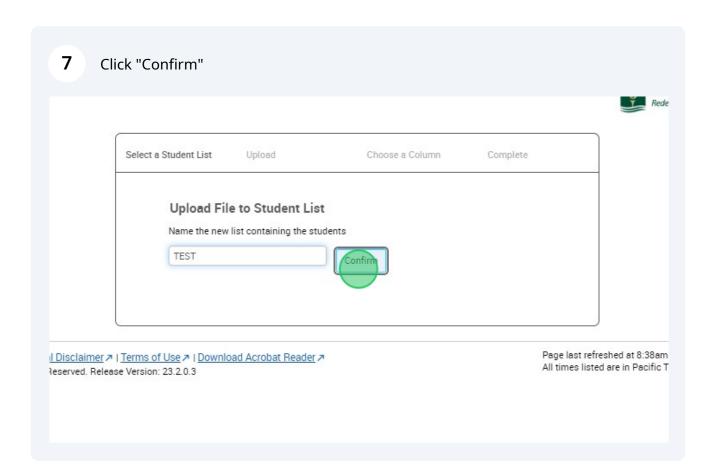

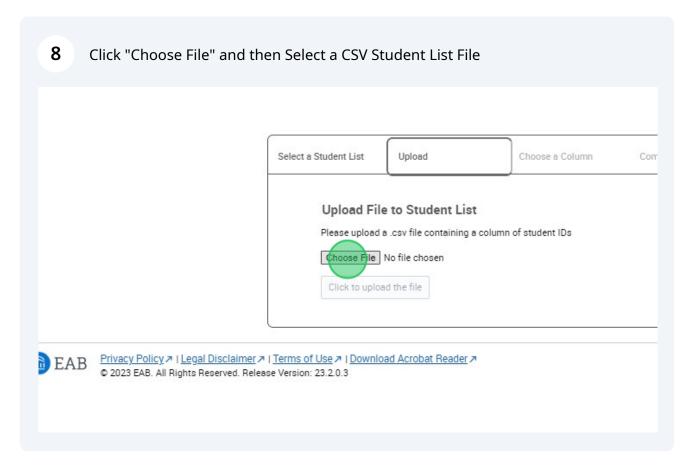

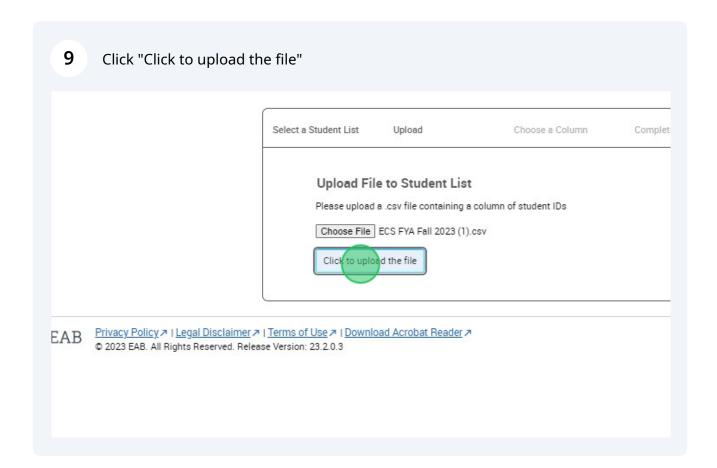

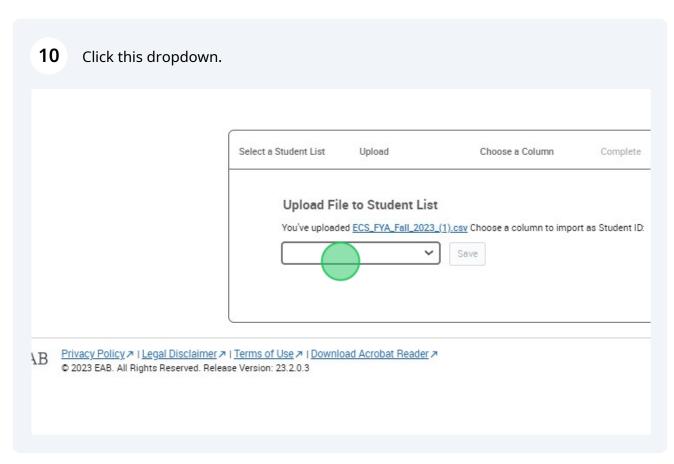

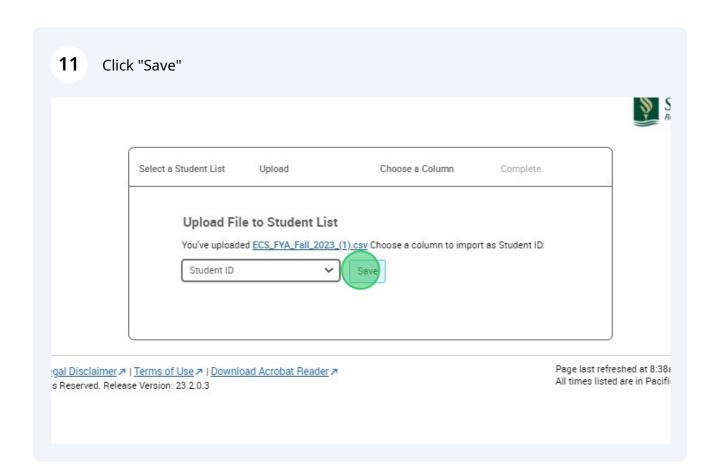

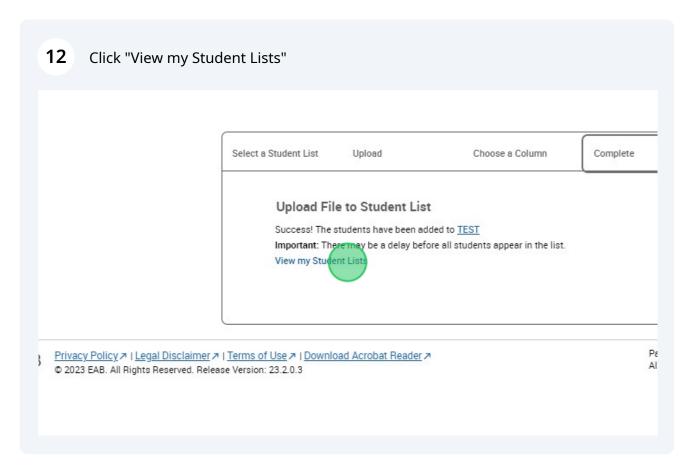

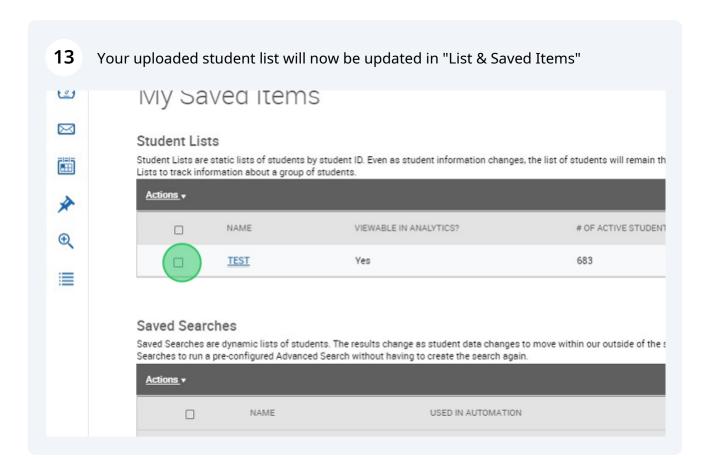